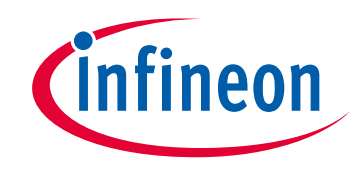

## **Please note that Cypress is an Infineon Technologies Company.**

The document following this cover page is marked as "Cypress" document as this is the company that originally developed the product. Please note that Infineon will continue to offer the product to new and existing customers as part of the Infineon product portfolio.

## **Continuity of document content**

The fact that Infineon offers the following product as part of the Infineon product portfolio does not lead to any changes to this document. Future revisions will occur when appropriate, and any changes will be set out on the document history page.

# **Continuity of ordering part numbers**

Infineon continues to support existing part numbers. Please continue to use the ordering part numbers listed in the datasheet for ordering.

www.infineon.com

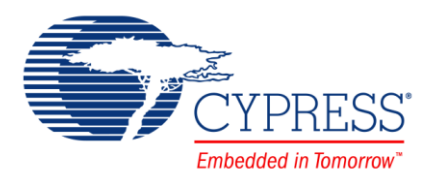

# **CE211245 - Bluetooth Low Energy (BLE) Indoor Positioning**

## **Objective**

This BLE example project demonstrates how to create an indoor navigation system using the BLE broadcasting mode that can be configured over GATT connection.

#### **Overview**

This example project configures the BLE Pioneer Kit as a time-multiplexed broadcaster and a connectable Indoor Positioning Service (IPS) server. The GAP role is set to broadcaster or peripheral; the GATT role set to server. By default, the device broadcasts the IPS data and then switches over to the connectable advertisement mode on a button press. The IPS data broadcast interval is 100 ms and the IPS broadcast mode is indicated using the blue LED on the BLE Pioneer kit. The connectable advertisement interval (to configure the IPS data over a GATT connection) is set to 20-30 ms for 180 seconds and BLE device switches over to IPS broadcast mode on an advertisement timeout or on a button press. The connectable advertisement mode is indicated by the green LED and the connected state is indicated by the red LED on the BLE Pioneer kit.

In this example project, Security Connection (mode 1, level 4 option) is enabled with the passkey-based authenticated MITM and automatic fallback to the legacy authenticated MITM mode if Security Connection is not supported by the peer device or selected BLE device family.

This example supports all the GATT sub-procedures defined in the IPS specification.

## **Requirements**

**Tool:** PSoC Creator 4.0 or later

**Programming Language:** C (GCC 4.9 or later)

**Associated Parts:** PSoC 4 BLE parts

**Related Hardware:** [CY8CKIT-042-BLE PSoC 4 Pioneer Kit](http://www.cypress.com/documentation/development-kitsboards/cy8ckit-042-ble-bluetooth-low-energy-ble-pioneer-kit?source=search&cat=software_tools) with the CY8CKIT-143A PSoC® 4 BLE 256-KB Module and CY5677 CySmart BLE 4.2 USB Dongle that supports Security Connection

#### **Design**

This example project consists of the following components:

- BLE
- Universal Asynchronous Receiver Transmitter (UART)
- **LEDs**
- $S<sub>W2</sub>$

The schematic is shown in [Figure 1.](#page-2-0)

This project demonstrates the functionality of the BLE Component configured as IPS Server. It is designed to work with CySmart.

After startup, the device initializes the BLE Component. To operate, the Component requires several callback functions in order to receive events from the BLE Stack. The AppCallBack() is used to receive general BLE events. Another callback (IpsCallBack()) is used to receive events specific to the service's attribute operations.

The CYBLE\_EVT\_STACK\_ON event indicates the successful initialization of the BLE Stack. After this event is received, the Component starts fast advertising with the packet structure as configured in the BLE Component Customizer (see [Figure 7\)](#page-6-0).

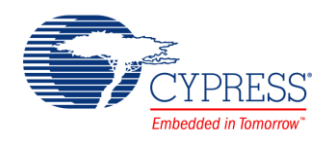

You can connect to the IPS Server device with CySmart or any BLE 4.1- or BLE 4.2-compatible device configured in the GAP Central role and capable of discovering IPS. To connect to IPSServer, press the SW2 button on CY8CKIT-042 BLE to switch to connectable advertisement mode. The green LED indicates the connectable advertisement mode is enabled. The red LED indicates that Client is connected to the IPS Server.

The SW2 button on CY8CKIT-042 BLE is used to accept the password displayed on HyperTerminal. This can also be done by pressing 'y' on HyperTerminal. Optionally, the example project can use legacy Security Mode 1 Level 3 (Authenticated pairing with encryption).

<span id="page-2-0"></span>UART is used to print the debug information and scan the commands from a terminal.

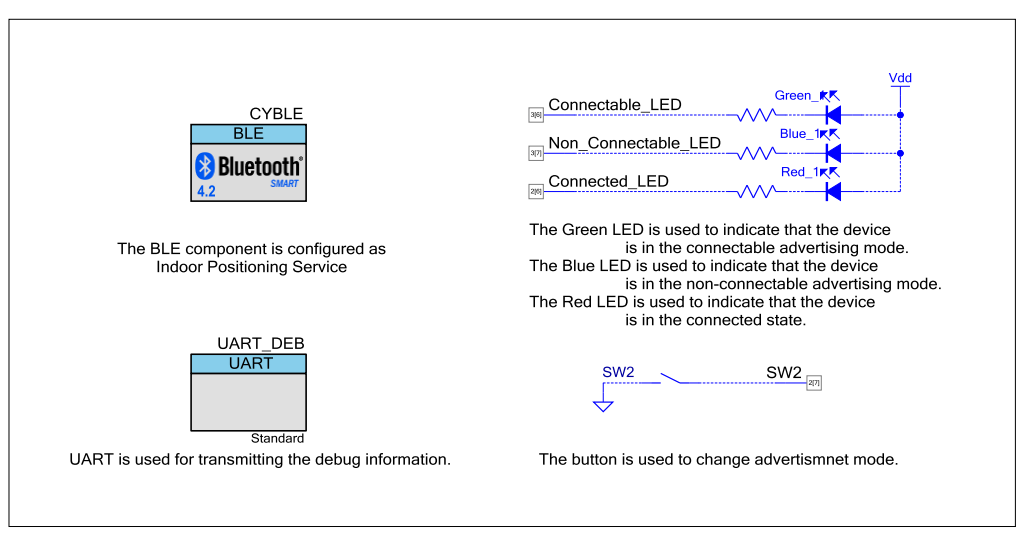

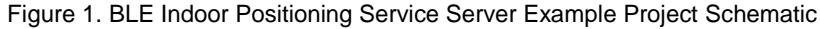

#### **Design Considerations**

This code example is designed for the PSoC 4 BLE family and associated with CY8CKIT-042 BLE. The design is easily portable to other PSoC BLE devices and kits, typically by just changing the device and components' pin assignments.

## **Hardware Setup**

<span id="page-2-1"></span>1. Connect the BLE Pioneer Kit to the computer's USB port, as shown in [Figure 2.](#page-2-1)

Figure 2. Connect USB Cable to J13

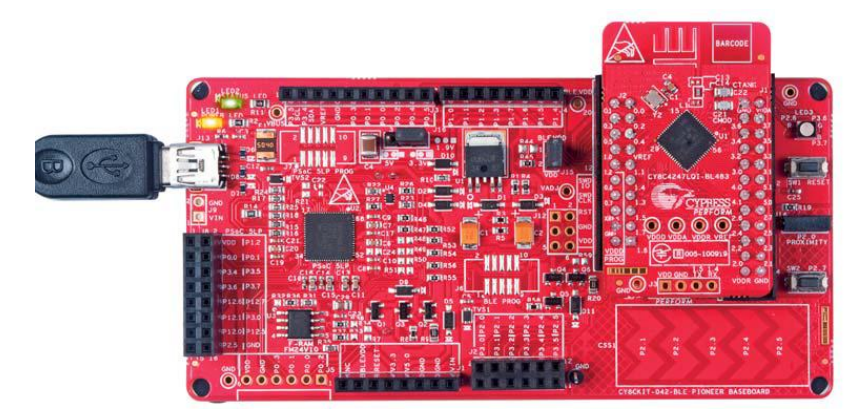

2. Connect the BLE Dongle to one of the USB ports on the computer.

<span id="page-3-1"></span>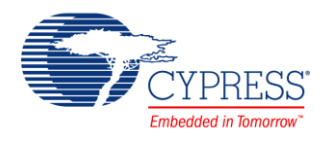

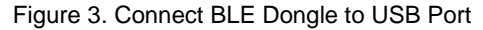

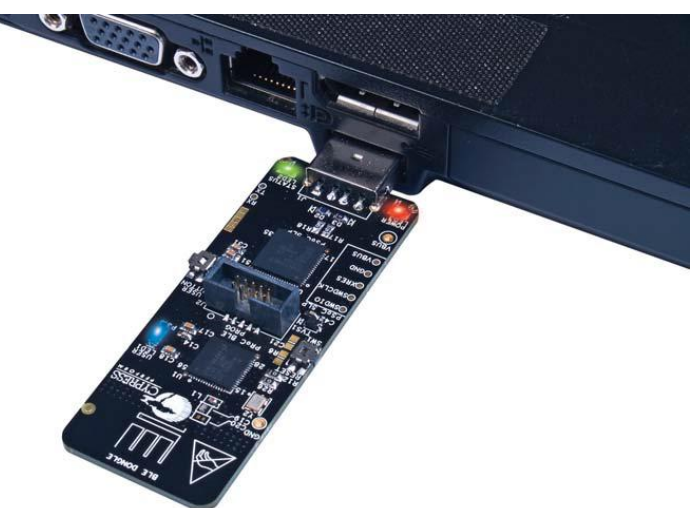

#### **Software Setup**

#### **Using UART for Debugging**

A HyperTerminal program is required in a PC to receive debugging information. If you don't have a HyperTerminal program installed, download and install any serial port communication program. Freeware such as HyperTerminal, Bray's Terminal, or Putty is available on the web.

- 1. Connect the PC and kit with a USB cable.
- 2. Open the device manager program in your PC, find the COM port in which the kit is connected, and note the port number.
- 3. Open the HyperTerminal program and select the COM port into which the kit is connected.
- 4. Configure the Baud rate, Parity, Stop bits, and Flow control information in the HyperTerminal configuration window. By default, the settings are following: Baud rate – 115200, Parity – None, Stop bits – 1 and Flow control – XON/XOFF. These settings have to match the configuration of the PSoC Creator UART component in the project.
- 5. Start communicating with the device as explained in the project description.

#### **Components**

<span id="page-3-0"></span>[Table 1](#page-3-0) lists the PSoC Creator Components used in this example, as well as the placement used by each.

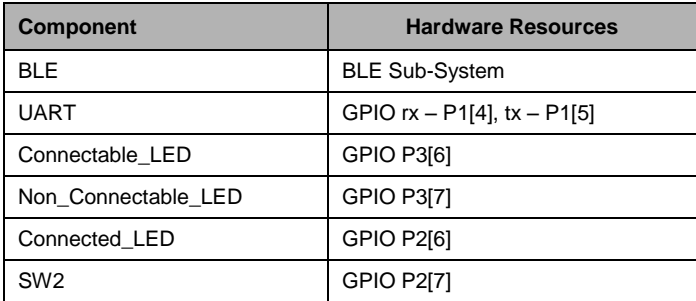

Table 1. List of PSoC Creator Components

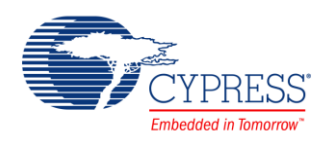

#### **Parameter Settings**

#### **BLE Component**

The BLE Component is configured as IPS Server in the GAP Peripheral role with the settings shown in the figures below. Because there is no Indoor Positioning Profile specification defined, a Custom profile is used.

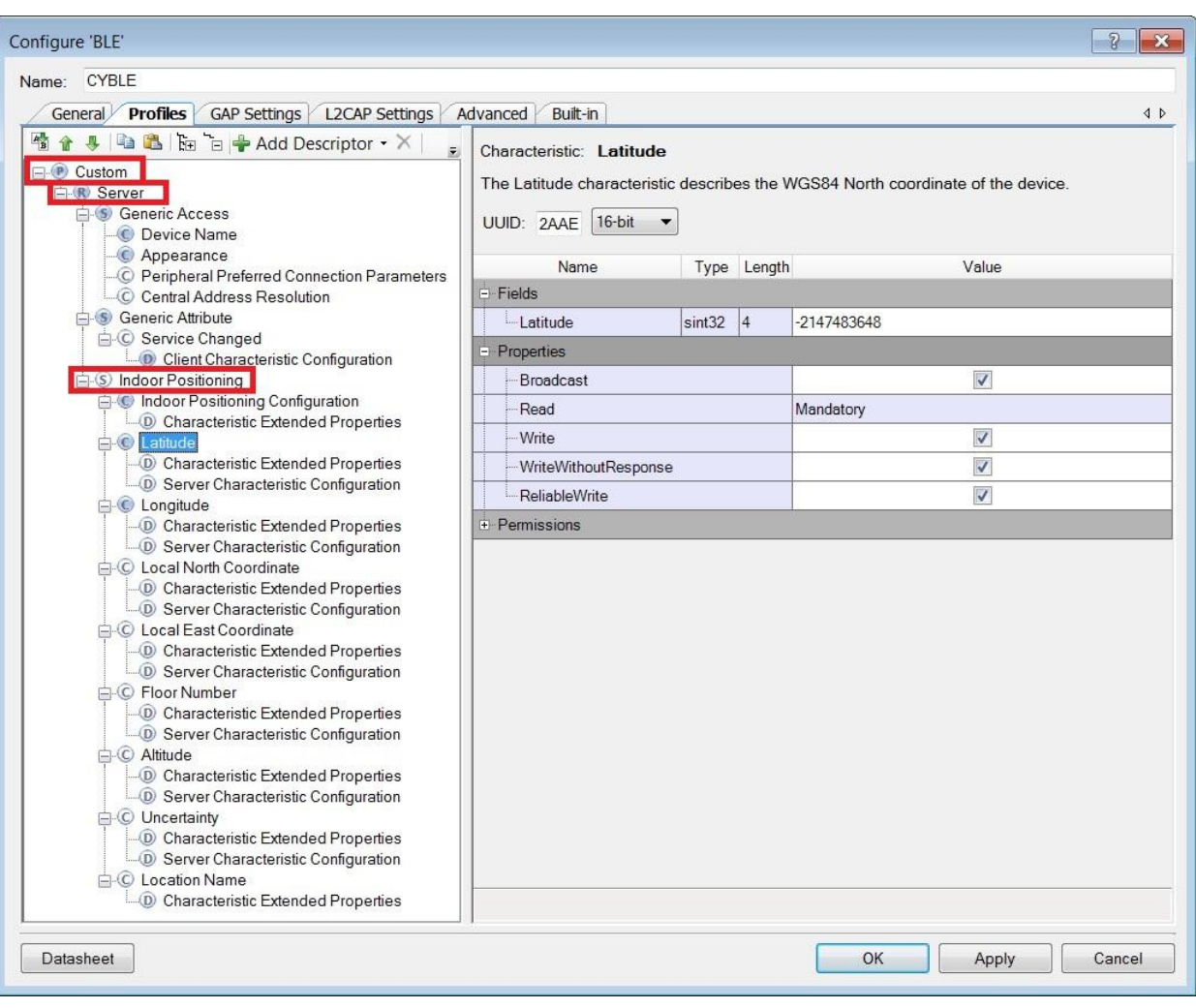

Figure 4. GATT Settings

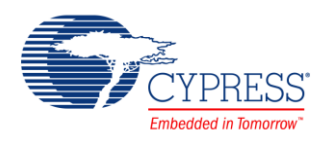

Figure 5. GAP Settings

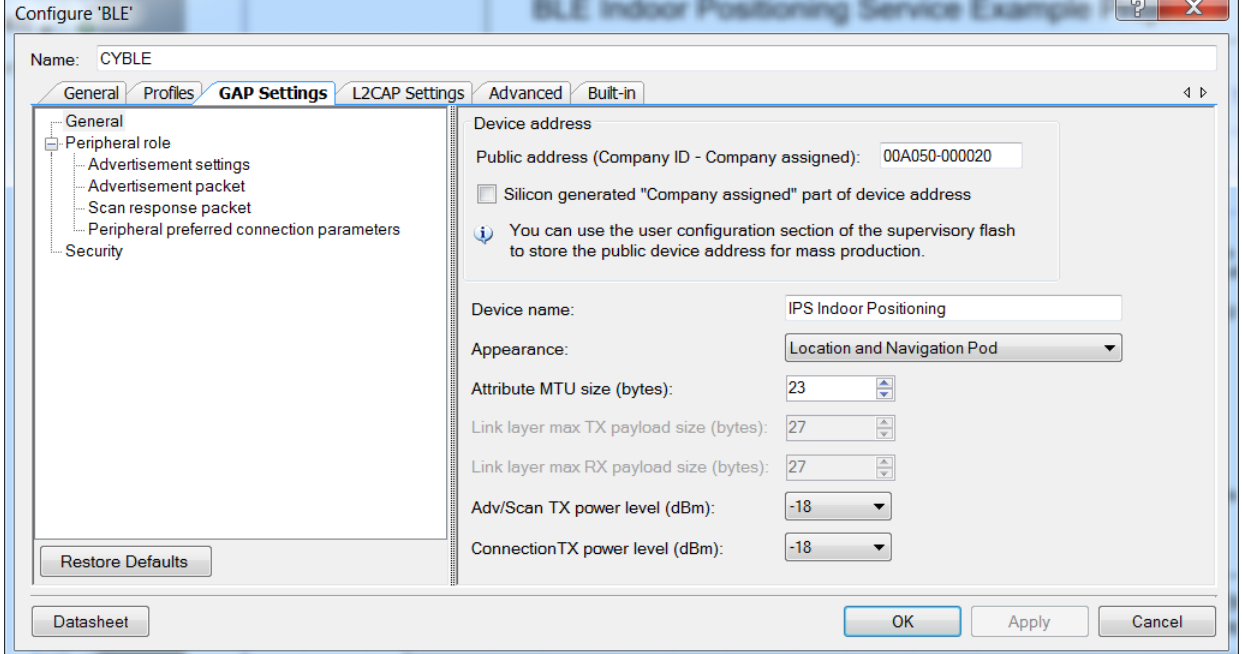

Figure 6. GAP Settings: Advertisement Settings

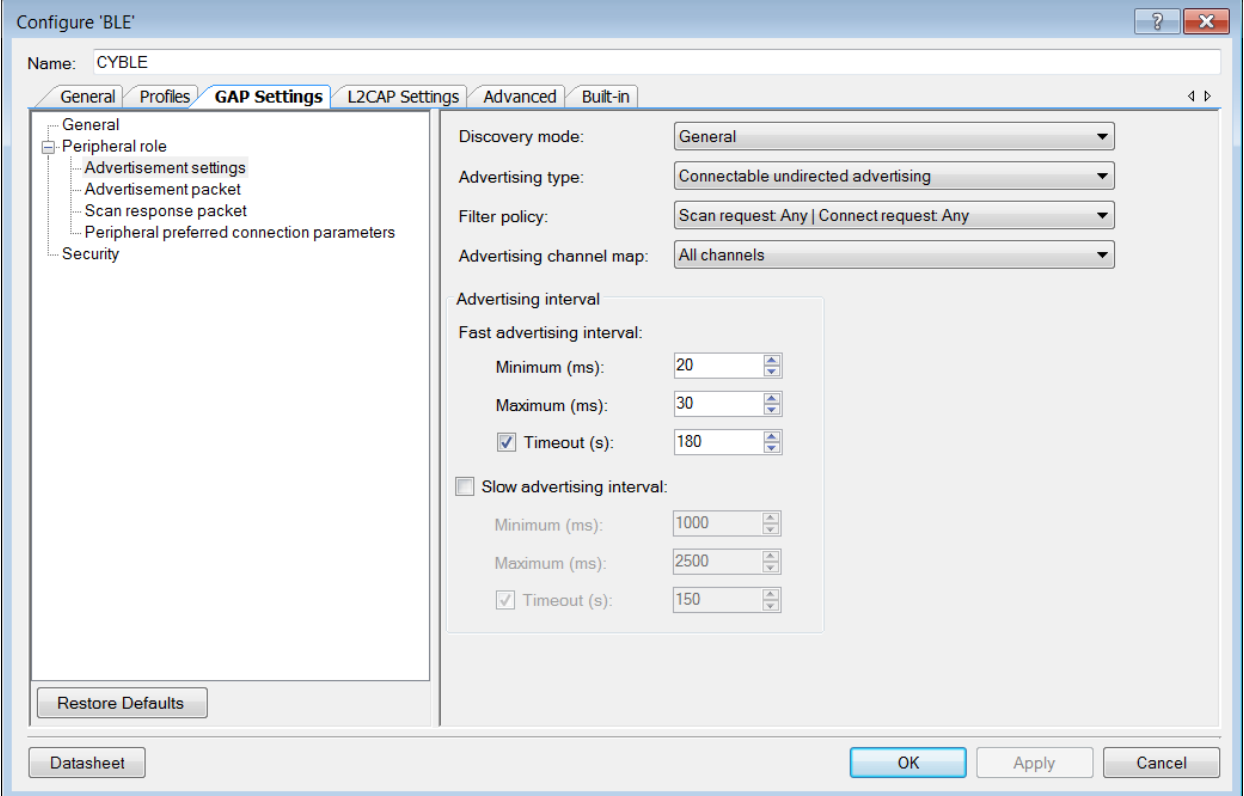

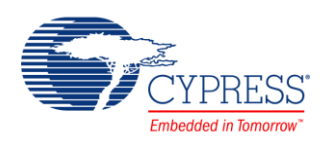

<span id="page-6-0"></span>

| Configure 'BLE'                                   |                                                    |                |  |                                                           |       |                                                                                                    |
|---------------------------------------------------|----------------------------------------------------|----------------|--|-----------------------------------------------------------|-------|----------------------------------------------------------------------------------------------------|
| Name: CYBLE                                       |                                                    |                |  |                                                           |       |                                                                                                    |
| <b>Profiles</b><br>General                        | <b>GAP Settings</b>   L2CAP Settings   Advanced    | Built-in       |  |                                                           |       | $\triangleleft$                                                                                                    |
| General<br>Advertisement data settings:           |                                                    |                |  | Advertisement packet:                                     |       |                                                                                                    |
| Peripheral role<br>Advertisement settings         | Name                                               | Value          |  | Description                                               | Value | Index                                                                                                    |
| Advertisement packet                              | $\Box$ $\lor$ Flags                                |                |  | - AD Data 1: << Flags>>                                   |       |                                                                                                    |
| Scan response packet<br>Peripheral preferred conn | General discoverable mode                          |                |  | Length                                                    | 0x02  | [0]                                                                                                    |
| Security                                          | <b>LU</b><br>BR/EDR not supported                  |                |  | E-< <flags>&gt;</flags>                                   | 0x01  | $[1] % \centering \includegraphics[width=0.9\textwidth]{images/TrDiM-Architecture.png} \caption{The first two different values of $S$ and $S$ are shown in the left, the first two different values of $S$ and $S$ are shown in the right, and the second two different values of $S$ are shown in the right, and the second two different values of $S$ are shown in the right, and the third two different values of $S$ are shown in the right, and the third two different values of $S$ are shown in the right, and the third two different values of $S$ are shown in the right, and the third two different values of $S$ are shown in the right, and the third two different values of $S$ are shown in the right, and the third two different values of $S$ are shown in the right, and the third two different values of $S$ are shown in the right, and the third two different$ |
|                                                   | <b>E</b> V Local Name                              |                |  | BR/EDR not supported   General discoverable mode          | 0x06  | $[2]$                                                                                                    |
|                                                   | E-Local name                                       | Shortened<br>▼ |  | El AD Data 2: << Local Name>>                             |       |                                                                                                    |
|                                                   | Short name length                                  | 3              |  | Length                                                    | 0x04  | $[3]$                                                                                                    |
|                                                   | FM.<br><b>TX Power Level</b>                       |                |  | 白< <local name="">&gt;</local>                            | 0x08  | $[4]$                                                                                                    |
|                                                   | Slave Connection Interval Range<br><b>The Line</b> |                |  | large                                                     | 0x49  | $[5]$                                                                                                    |
|                                                   | E V Service UUID                                   |                |  | 'P'                                                       | 0x50  | [6]                                                                                                    |
|                                                   | V Indoor Positioning                               |                |  | L.'S'                                                     | 0x53  | $[7]$                                                                                                    |
|                                                   | <b>Service Solicitation</b><br>Fm 3                |                |  | - AD Data 3: << Complete list of 16-bit UUIDs available>> |       |                                                                                                    |
|                                                   | Service Data<br>$+$                                |                |  | Length                                                    | 0x03  | [8]                                                                                                    |
|                                                   | Service Manager TK Value<br><b>First</b>           |                |  | E-<< Complete list of 16-bit UUIDs available>>            | 0x03  | [9]                                                                                                    |
|                                                   | Appearance<br>EM.                                  |                |  | E-Service: Indoor Positioning                             |       |                                                                                                    |
|                                                   | <b>Public Target Address</b><br>File               |                |  | [0]                                                       | 0x21  | $[10]$                                                                                                    |
|                                                   | <b>Random Target Address</b><br><b>+</b>           |                |  | $-11$                                                     | 0x18  | $[11]$                                                                                                    |
|                                                   | <b>Advertising Interval</b><br>FM.                 |                |  | AD Data 4: << Indoor Positioning Service>>                |       |                                                                                                    |
|                                                   | <b>LE Bluetooth Device Address</b><br>Œ.           |                |  | Length                                                    | 0x0F  | [12]                                                                                                    |
|                                                   | LE Role<br>FH.                                     |                |  | E-< <indoor positioning="" service="">&gt;</indoor>       | 0x25  | [13]                                                                                                    |
|                                                   | URI<br>F <sub>in</sub>                             |                |  | Flags                                                     | 0x3D  | $[14]$                                                                                                    |
|                                                   | Manufacturer Specific Data<br>E.                   |                |  | Global Coordinates (Latitude) [0]                         | 0xA5  | [15]                                                                                                    |
|                                                   | - V Indoor Positioning Service                     |                |  | Global Coordinates (Latitude) [1]                         | 0xD4  | [16]                                                                                                    |
|                                                   | Flags                                              | 0x3D           |  | Global Coordinates (Latitude) [2]                         | 0xD6  | $[17]$                                                                                                    |
|                                                   | Global Coordinates (Latitude)                      | 1188484261     |  | Global Coordinates (Latitude) [3]                         | 0x46  | $[18]$                                                                                                    |
|                                                   | Global Coordinates (Longitude)                     | 286826267      |  | Global Coordinates (Longitude) [0]                        | 0x1B  | $[19]$                                                                                                    |
|                                                   | <b>Tx Power</b>                                    | $-18$ dBm      |  | Global Coordinates (Longitude) [1]                        | 0x9F  | [20]                                                                                                    |
|                                                   | Floor Number                                       | 21             |  | Global Coordinates (Longitude) [2]                        | 0x18  | [21]                                                                                                    |
|                                                   | Altitude                                           | 3800           |  | Global Coordinates (Longitude) [3]                        | 0x11  | [22]                                                                                                    |
|                                                   | Uncertainty                                        |                |  | Tx Power                                                  | 0xEE  | [23]                                                                                                    |
|                                                   |                                                    |                |  | Floor Number                                              | 0x15  | $[24]$                                                                                                    |
|                                                   |                                                    |                |  | Altitude [0]                                              | 0xD8  | $[25]$                                                                                                    |
| $\blacktriangleleft$<br>HI.<br>Þ                  |                                                    |                |  | Altitude <sup>[1]</sup>                                   | 0x0E  | $[26]$                                                                                                    |
| <b>Restore Defaults</b>                           |                                                    |                |  | Uncertainty                                               | 0x00  | $[27]$                                                                                                    |
|                                                   |                                                    |                |  |                                                           |       |                                                                                                    |
| Datasheet                                         |                                                    |                |  | OK<br>Apply                                               |       | Cancel                                                                                                    |
|                                                   |                                                    |                |  |                                                           |       |                                                                                                    |

Figure 7. GAP Settings: Advertisement Packet

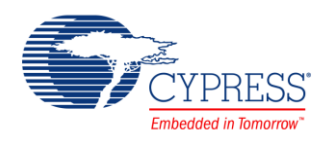

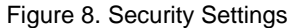

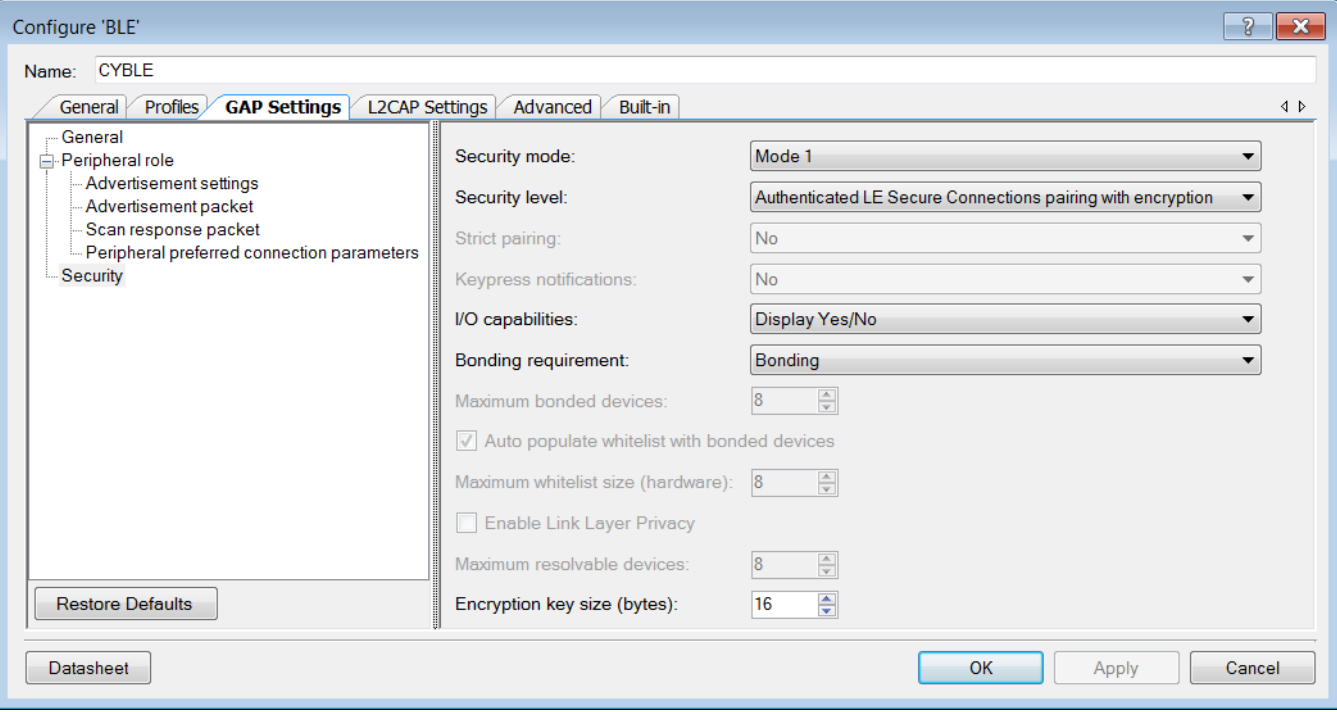

#### **Design-Wide Resources**

#### **Watch Dog Timer (WDT)**

WDT works over the low-power Deep Sleep mode; therefore it is used as a general timer. WDT Timer2 is configured in the **Low Frequency Clocks** tab of the Clocks configuration in the Design Wide Resources (DWR).

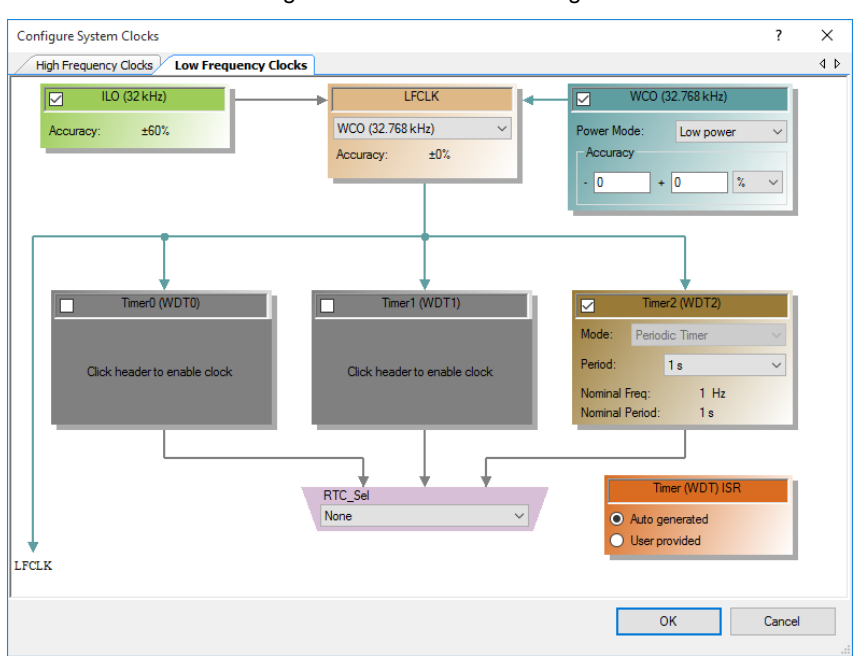

Figure 9. WDT Timer2 Settings

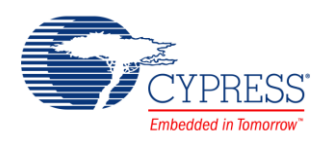

### **Operation**

- 1. Build and program BLE Indoor Positioning Service Server project into [CY8CKIT-042 PSoC](http://www.cypress.com/documentation/development-kitsboards/cy8ckit-042-psoc-4-pioneer-kit?source=search&keywords=CY8CKIT-042)<sup>®</sup> 4 Pioneer Kits with PSoC 4 BLE devices.
- 2. Run HyperTerminal (such as Putty).
- 3. To use the CySmart Windows application as Indoor Positioning Service Client, connect the CySmart BLE dongle to a USB port on the PC [\(Figure 3\)](#page-3-1).
- 4. Launch the CySmart application and select the connected dongle in the dialog window.
- 5. Set the **Duplicate Filter Policy = Disable duplicate filtering** in **Master Configuration > Scan parameters** window. See [Figure 10.](#page-8-0)

Figure 10. Master Configuration -> Scan parameters

<span id="page-8-0"></span>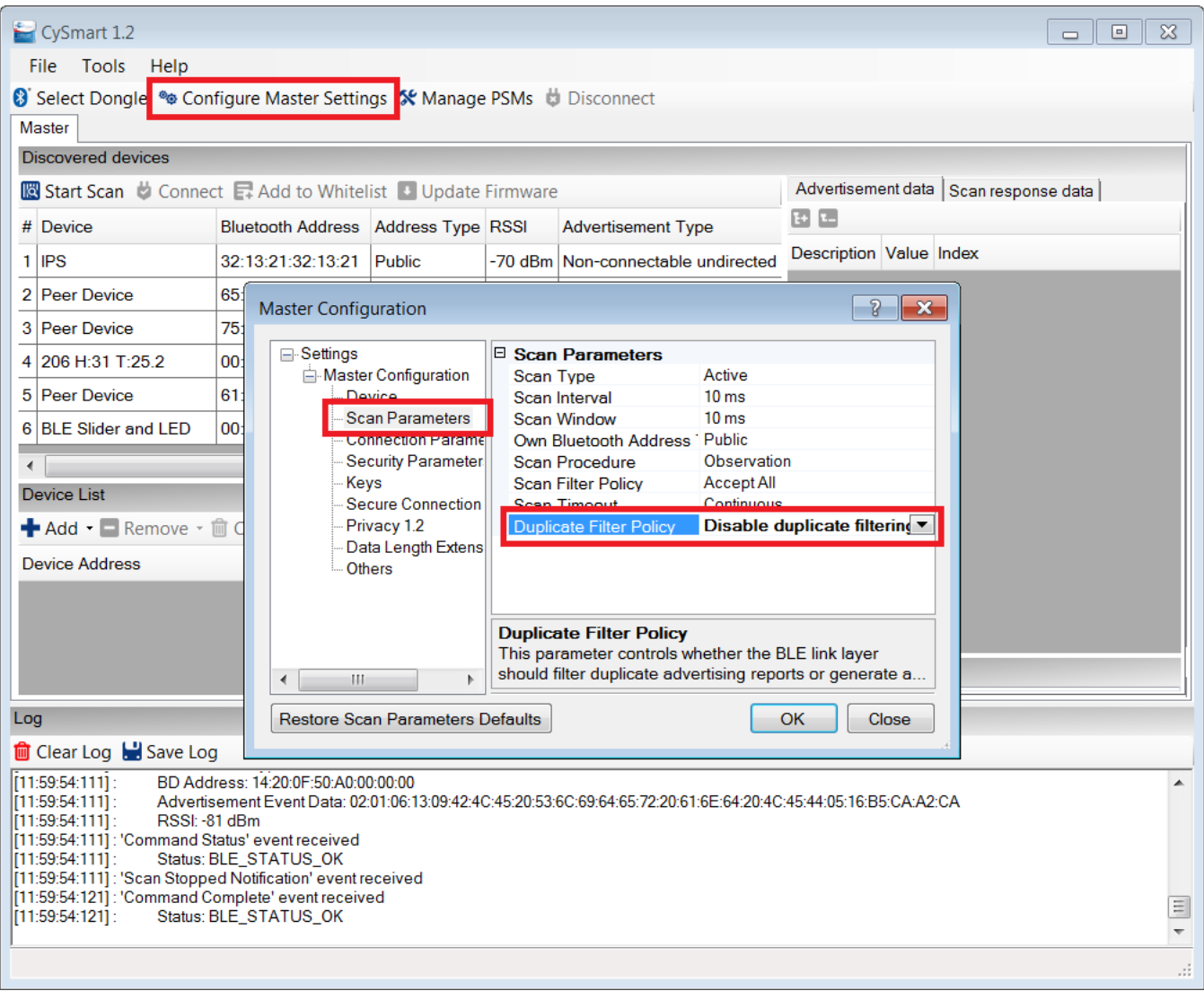

- 6. Reset the development kit to start advertising by pressing the **SW1** button.
- 7. Click the **Start Scan** button to discover available devices.
- 8. Select **IPS** in the list of available devices.

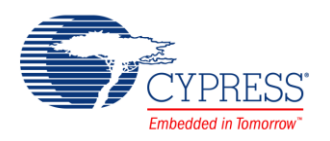

- 9. Observe simulated Latitude and Longitude values in the HyperTerminal program.
- <span id="page-9-0"></span>10. Observe the advertisement data in the **Raw Data** and **Log** windows [\(Figure 11\)](#page-10-0). Advertisement data contains values of all Indoor Positioning Service characteristics, defined in [Indoor Positioning Service Specification.](https://www.bluetooth.org/docman/handlers/downloaddoc.ashx?doc_id=302114) The values of Latitude and Longitude are saved in a specific format described in [Indoor Positioning Service Specification.](https://www.bluetooth.org/docman/handlers/downloaddoc.ashx?doc_id=302114) The accordance between these formats is shown in [Table 2.](#page-9-0)

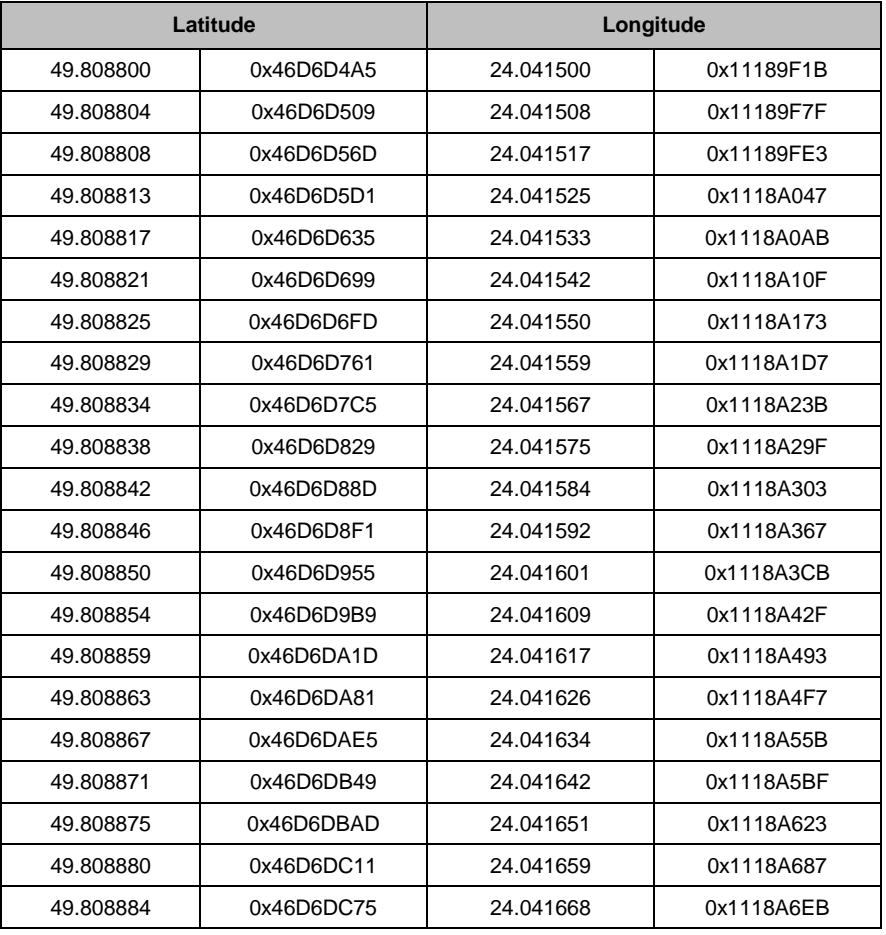

Table 2. Accordance Between Different Formats of Latitude and Longitude

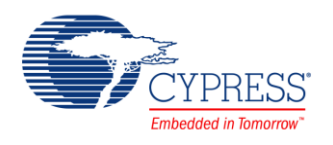

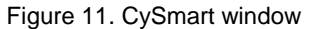

<span id="page-10-0"></span>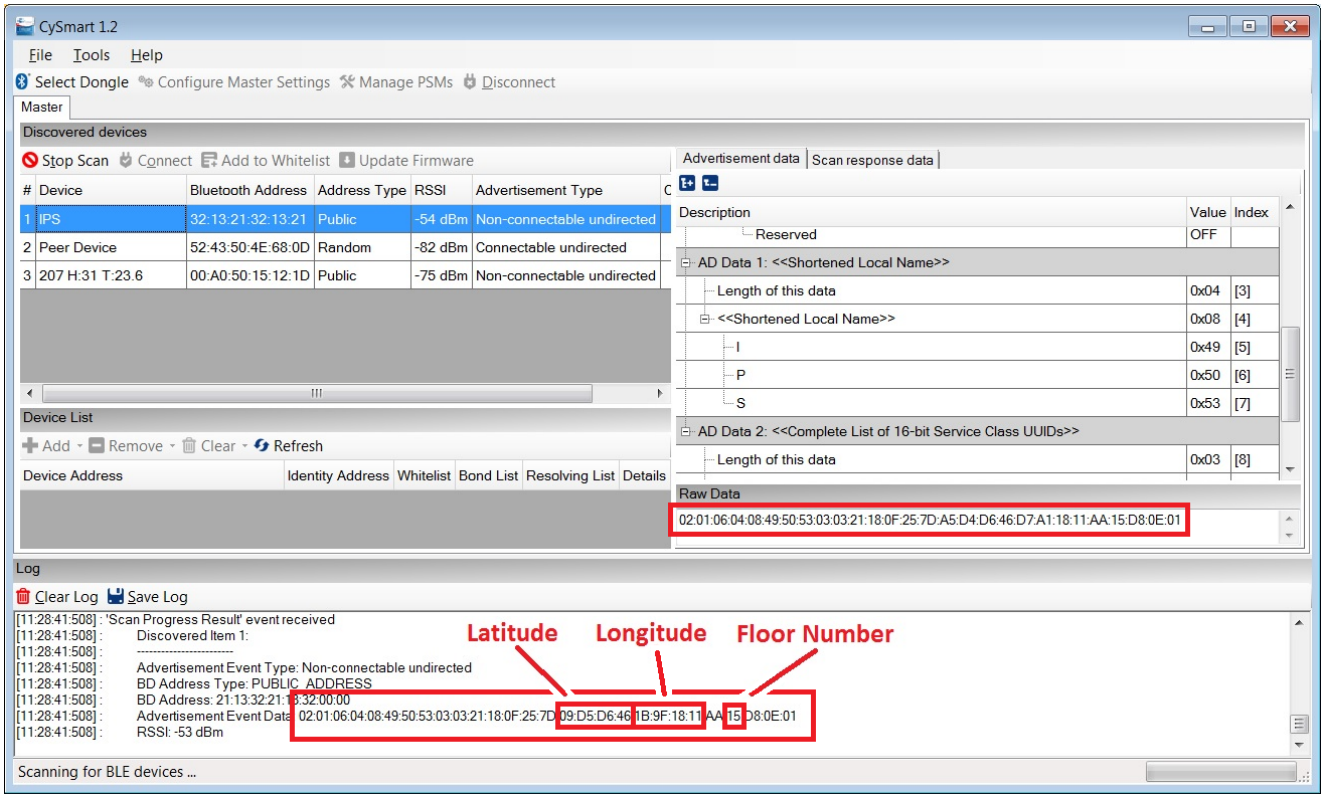

- 11. Press the **SW2** button on the BLE Pioneer kit to set the connectable advertisement mode for Indoor Positioning Service. This mode is indicated by the green LED on the BLE Pioneer kit.
- 12. Click **Stop Scan** and **Start Scan** in CySmart. Select the IPS device.
- 13. Click **Pair**. Response **Yes** to a pairing request received from the peer device.
- 14. Compare the displayed passkeys on both devices. Click **Yes** on CySmart and '**y**' on the terminal (or **SW2** button) to confirm the Numeric comparison pairing procedure.
- 15. Click **Discover All Attributes**, then click **Read All Characteristics** in the CySmart application. Observe the received characteristic values.
- 16. Change the Floor Number characteristic value to 22 (for example) and click **Write value**, then click **Read Value**. Observe the changes in CySmart and HyperTerminal. See [Figure 12.](#page-11-0)
- 17. Change the Indoor Positioning Configuration characteristic value to 51 and click **Write Value**, then click **Read Value**. Observe the result in CySmart and HyperTerminal [\(Figure 12\)](#page-11-0). Value 51 sets only Latitude, Longitude, and Floor Number in the advertisement packet. For details, se[e Indoor Positioning Service Specification.](https://www.bluetooth.org/docman/handlers/downloaddoc.ashx?doc_id=302114)
- 18. Click the **Disconnect** button, then click the **Start Scan** button to discover available devices.
- 19. Select **IPS** in the list of available devices.
- 20. Observe charged advertisement packet and data in the **Raw Data** and **Log** windows. The packet contains only values of Latitude, Longitude, and Floor Number, as was set above.

If you have problems with using the CySmart Central Emulation Tool, refer to [CySmart User Guide](http://www.cypress.com/?docID=51339).

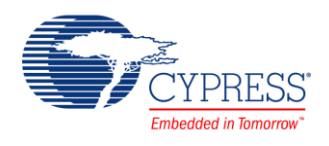

Figure 12. Value writing.

<span id="page-11-0"></span>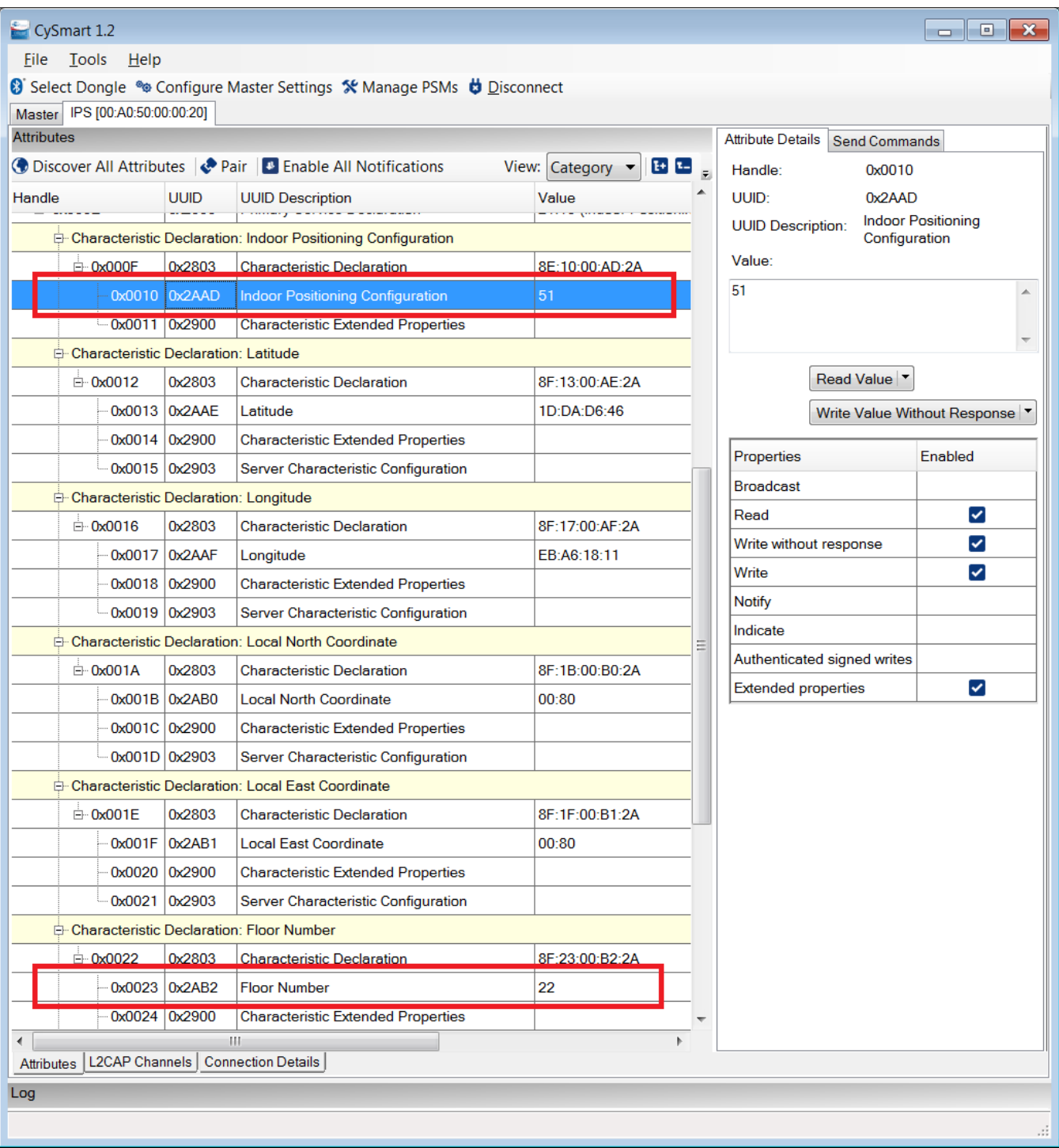

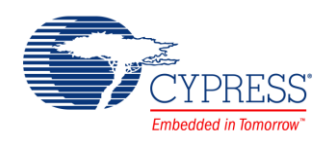

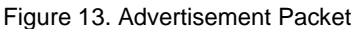

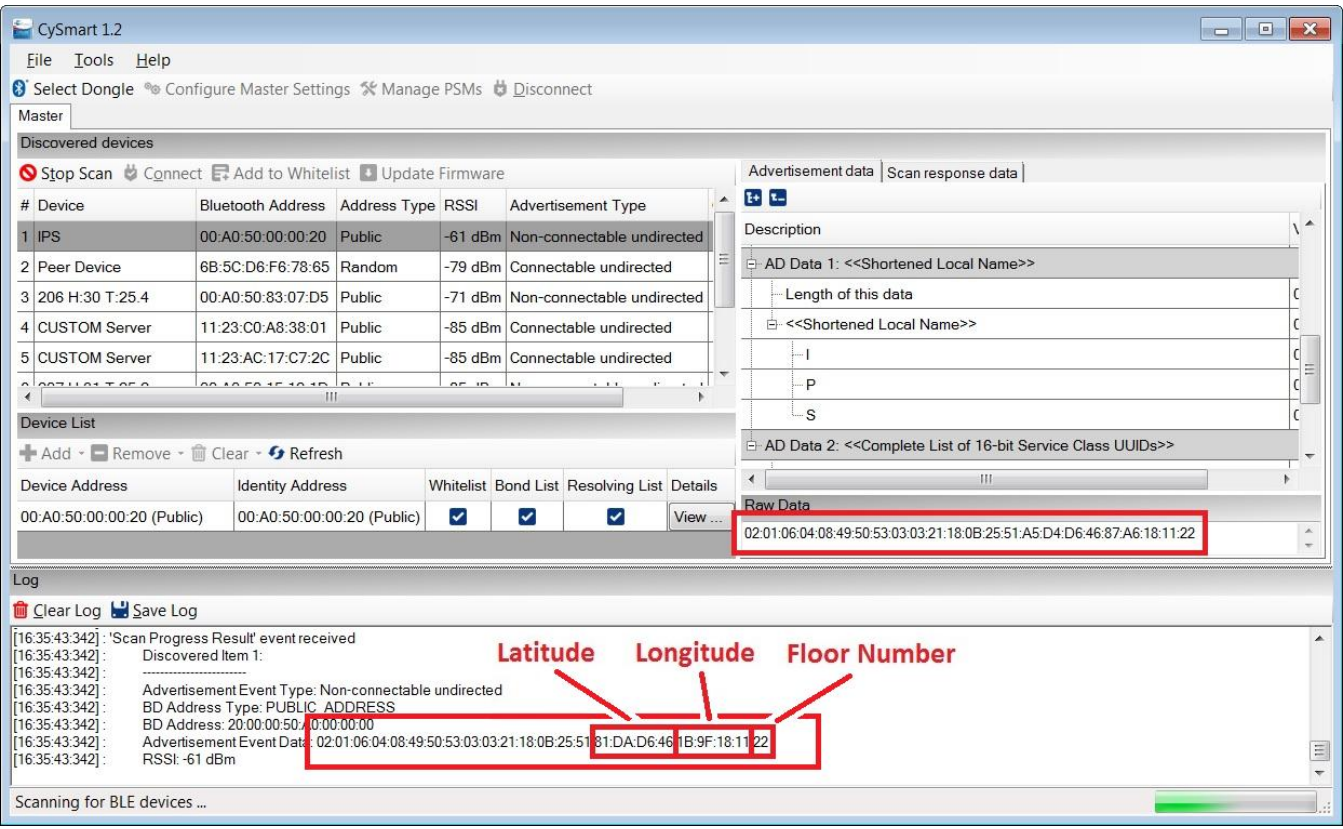

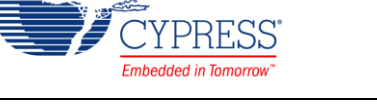

## **Related Documents**

[Table 3](#page-13-0) lists all relevant application notes, code examples, knowledge base articles, device datasheets, and Component datasheets.

<span id="page-13-0"></span>Table 3. Related Documents

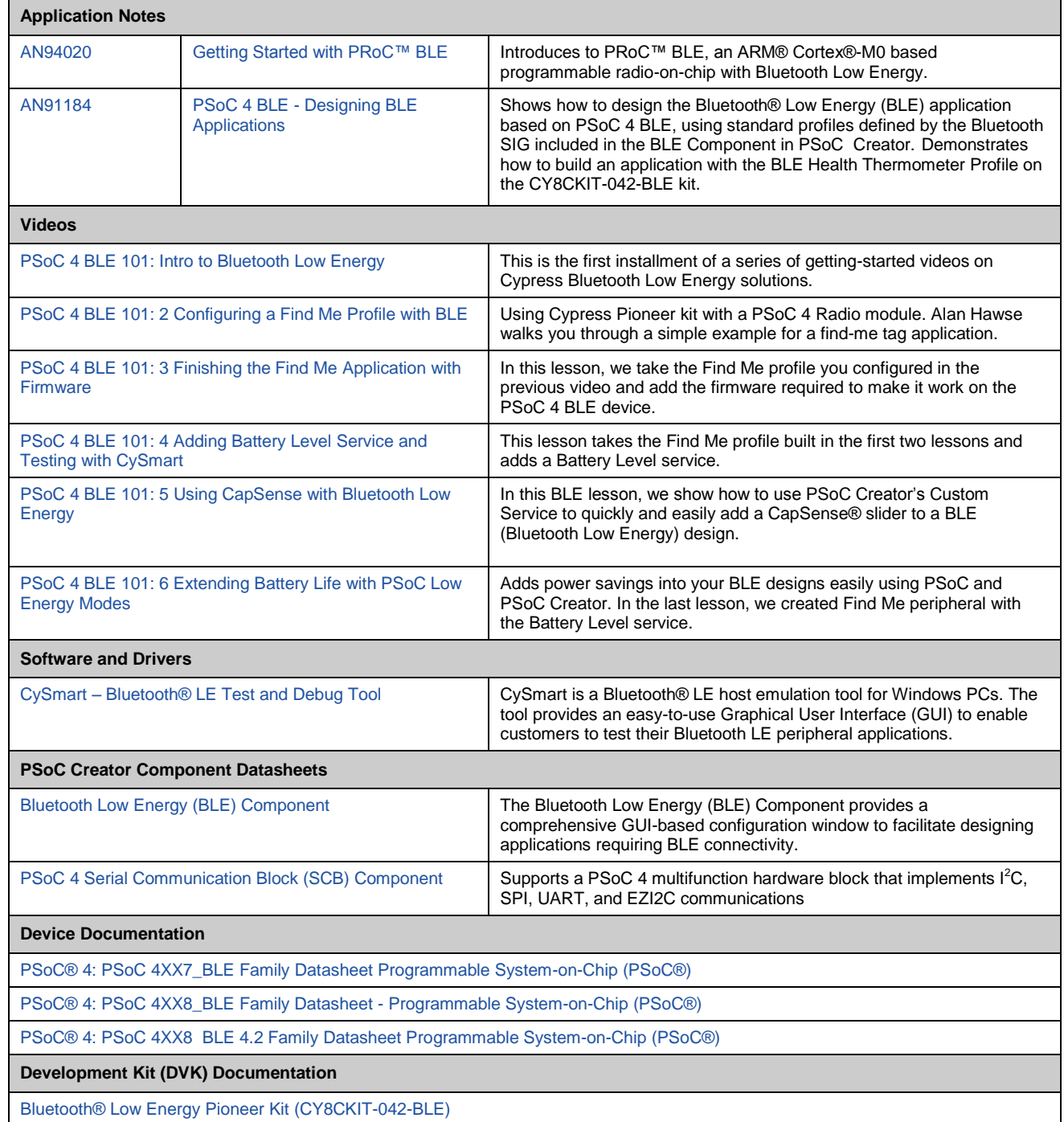

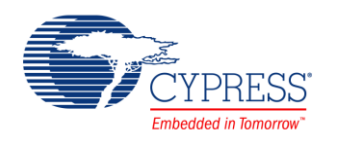

### **Document History**

Document Title: CE211245 - Bluetooth Low Energy (BLE) Indoor Positioning

Document Number: 002-11245

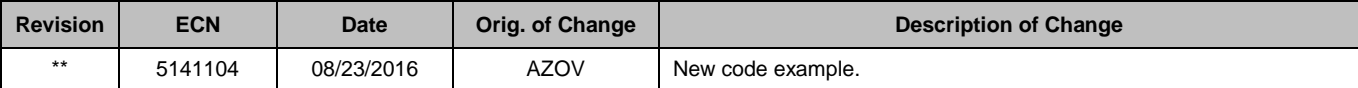

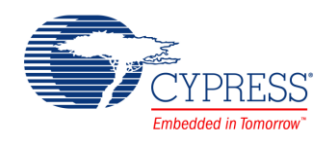

## **Worldwide Sales and Design Support**

Cypress maintains a worldwide network of offices, solution centers, manufacturer's representatives, and distributors. To find the office closest to you, visit us at [Cypress Locations.](http://www.cypress.com/?id=1062)

#### **Products**

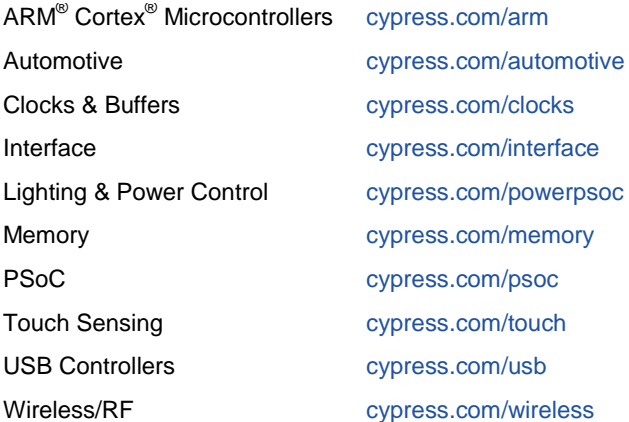

# **PSoC® Solutions**

[cypress.com/psoc](http://www.cypress.com/psoc/) [PSoC](http://www.cypress.com/products/psoc-1) 1 | [PSoC](http://www.cypress.com/products/psoc-3) 3 | [PSoC](http://www.cypress.com/products/psoc-4) 4 | [PSoC](http://www.cypress.com/products/psoc-5lp) 5LP

### **Cypress Developer Community**

[Community](http://www.cypress.com/cdc) | [Forums](http://www.cypress.com/forum) | [Blogs](http://www.cypress.com/blog) [| Video](http://www.cypress.com/video-library) | [Training](http://www.cypress.com/training)

#### **Technical Support**

[cypress.com/support](http://www.cypress.com/support)

PSoC is a registered trademark and PSoC Creator is a trademark of Cypress Semiconductor Corp. All other trademarks or registered trademarks referenced herein are the property of their respective owners.

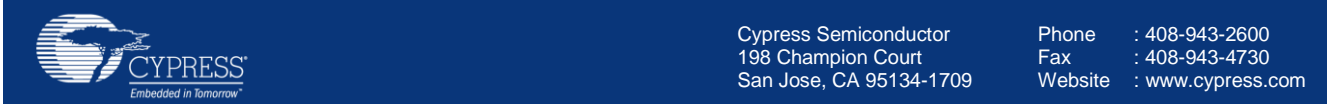

© Cypress Semiconductor Corporation, 2016. This document is the property of Cypress Semiconductor Corporation and its subsidiaries, including Spansion LLC ("Cypress"). This document, including any software or firmware included or referenced in this document ("Software"), is owned by Cypress under the intellectual property laws and treaties of the United States and other countries worldwide. Cypress reserves all rights under such laws and treaties and does not, except as specifically stated in this paragraph, grant any license under its patents, copyrights, trademarks, or other intellectual property rights. If the Software is not accompanied by a license agreement and you do not otherwise have a written agreement with Cypress governing the use of the Software, then Cypress hereby grants you under its copyright rights in the Software, a personal, non-exclusive, nontransferable license (without the right to sublicense) (a) for Software provided in source code form, to modify and reproduce the Software solely for use with Cypress hardware products, only internally within your organization, and (b) to distribute the Software in binary code form externally to end users (either directly or indirectly through resellers and distributors), solely for use on Cypress hardware product units. Cypress also grants you a personal, non-exclusive, nontransferable, license (without the right to sublicense) under those claims of Cypress's patents that are infringed by the Software (as provided by Cypress, unmodified) to make, use, distribute, and import the Software solely to the minimum extent that is necessary for you to exercise your rights under the copyright license granted in the previous sentence. Any other use, reproduction, modification, translation, or compilation of the Software is prohibited.

CYPRESS MAKES NO WARRANTY OF ANY KIND, EXPRESS OR IMPLIED, WITH REGARD TO THIS DOCUMENT OR ANY SOFTWARE, INCLUDING, BUT NOT LIMITED TO, THE IMPLIED WARRANTIES OF MERCHANTABILITY AND FITNESS FOR A PARTICULAR PURPOSE. Cypress reserves the right to make changes to this document without further notice. Cypress does not assume any liability arising out of the application or use of any product or circuit described in this document. Any information provided in this document, including any sample design information or programming code, is provided only for reference purposes. It is the responsibility of the user of this document to properly design, program, and test the functionality and safety of any application made of this information and any resulting product. Cypress products are not designed, intended, or authorized for use as critical components in systems designed or intended for the operation of weapons, weapons systems, nuclear installations, lifesupport devices or systems, other medical devices or systems (including resuscitation equipment and surgical implants), pollution control or hazardous substances management, or other uses where the failure of the device or system could cause personal injury, death, or property damage ("Unintended Uses"). A critical component is any component of a device or system whose failure to perform can be reasonably expected to cause the failure of the device or system, or to affect its safety or effectiveness. Cypress is not liable, in whole or in part, and Company shall and hereby does release Cypress from any claim, damage, or other liability arising from or related to all Unintended Uses of Cypress products. Company shall indemnify and hold Cypress harmless from and against all claims, costs, damages, and other liabilities, including claims for personal injury or death, arising from or related to any Unintended Uses of Cypress products.

Cypress, the Cypress logo, Spansion, the Spansion logo, and combinations thereof, WICED, PSoC, CapSense, EZ-USB, F-RAM, and Traveo are trademarks or registered trademarks of Cypress in the United States and other countries. For a more complete list of Cypress trademarks, visit cypress.com. Other names and brands may be claimed as property of their respective owners.